# **AkkaNetWithKafka**

```
 Akka Kafka 
⋒
     AkkaDotModule HeadLessService .
        Git .
     git : https://github.com/psmon/AkkaNetWithKafka
```
# **APP**

.

netcoreapp3.1 Test, .

```
 <PackageReference Include="AkkaDotModule.Webnori" Version="1.1.2" />
 <PackageReference Include="Microsoft.Extensions.Hosting" Version="3.1.14" />
 <PackageReference Include="Microsoft.Extensions.Hosting.Abstractions" Version="3.1.14" />
```
# **AkkaDotModule.Webnori**

AkkaDotModule AKKA+KAFKA

```
 <PackageReference Include="Akka.Streams" Version="1.4.12" />
 <PackageReference Include="Akka.Streams.Kafka" Version="1.1.0" />
 <PackageReference Include="Confluent.Kafka" Version="1.5.2" />
```
# **Docker Kafka**

bitnami StandAlone Kafka

**docker-compose up -d** .

```
version: '3.4'
services:
   zookeeper:
    image: 'bitnami/zookeeper:latest'
   ports:
    - '2181:2181'
    environment:
    - ALLOW_ANONYMOUS_LOGIN=yes
  kafka:
    hostname: kafka
    image: 'bitnami/kafka:latest'
    ports:
    - '9092:9092'
    environment:
    - KAFKA_ADVERTISED_HOST_NAME=kafka
    - KAFKA_ZOOKEEPER_CONNECT=zookeeper:2181
    - ALLOW_PLAINTEXT_LISTENER=yes
```
# **Topic**

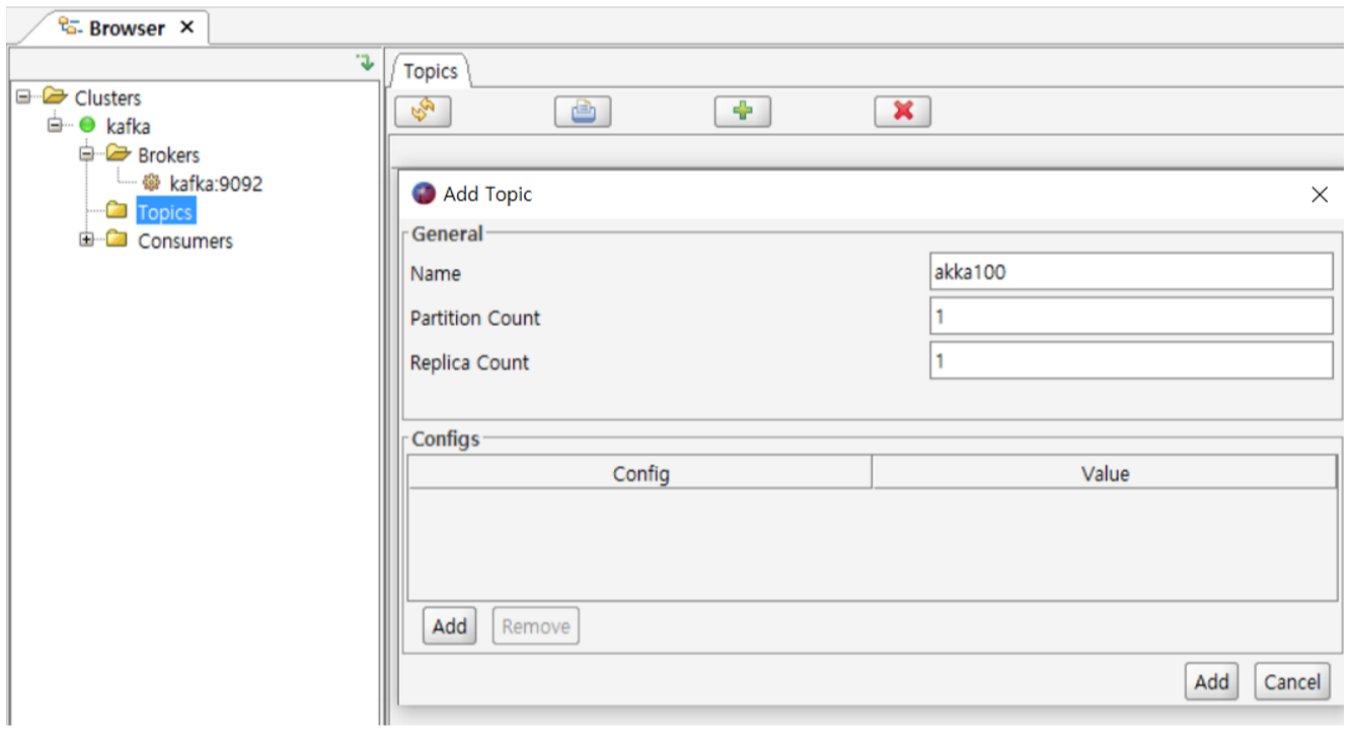

Kafka , topic . ( kafka tool .)

topic : akka100

## **Topic**

| Kafka Tool 2.0.7                           |                                                        |        |           | П<br>$\times$        |
|--------------------------------------------|--------------------------------------------------------|--------|-----------|----------------------|
| Eile<br>Edit<br>Tools Help                 |                                                        |        |           |                      |
| $\overline{\mathbf{F}}_{\mathbf{Z}}$<br>ี๊ |                                                        |        |           | 47M / 157M II        |
| <sup>e</sup> <sub>G-</sub> Browser ×       |                                                        |        |           |                      |
| J.                                         | Partitions   Config<br>Data <sup>1</sup><br>Properties |        |           |                      |
| le Clusters<br><sup>⊟…</sup> ● kafka       | 覀                                                      |        | Filter    | ı<br>Messages Newest |
| <b>G</b> Brokers                           | Partition                                              | Offset | Message   | Timestamp            |
| - @ kafka:9092                             | 10                                                     |        | message-0 | 2021-04-25 11:46:39  |
| <b>D</b> Topics                            |                                                        |        | message-1 | 2021-04-25 11:46:39  |
| 白 <u>Que akka100</u>                       | $\overline{2}$                                         |        | message-2 | 2021-04-25 11:46:39  |
| <b>D</b> Partitions                        |                                                        |        | message-3 | 2021-04-25 11:46:39  |
| --   Partitid   C                          |                                                        |        | message-4 | 2021-04-25 11:46:39  |
|                                            | 5                                                      |        | message-5 | 2021-04-25 11:46:39  |
| <b>E</b> Consumers                         | 6                                                      |        | message-6 | 2021-04-25 11:46:39  |
|                                            |                                                        |        | message-7 | 2021-04-25 11:46:39  |
|                                            | 8                                                      |        | message-8 | 2021-04-25 11:46:39  |
|                                            | 9                                                      |        | message-9 | 2021-04-25 11:46:39  |

, 1 10 Kafka-Topic .

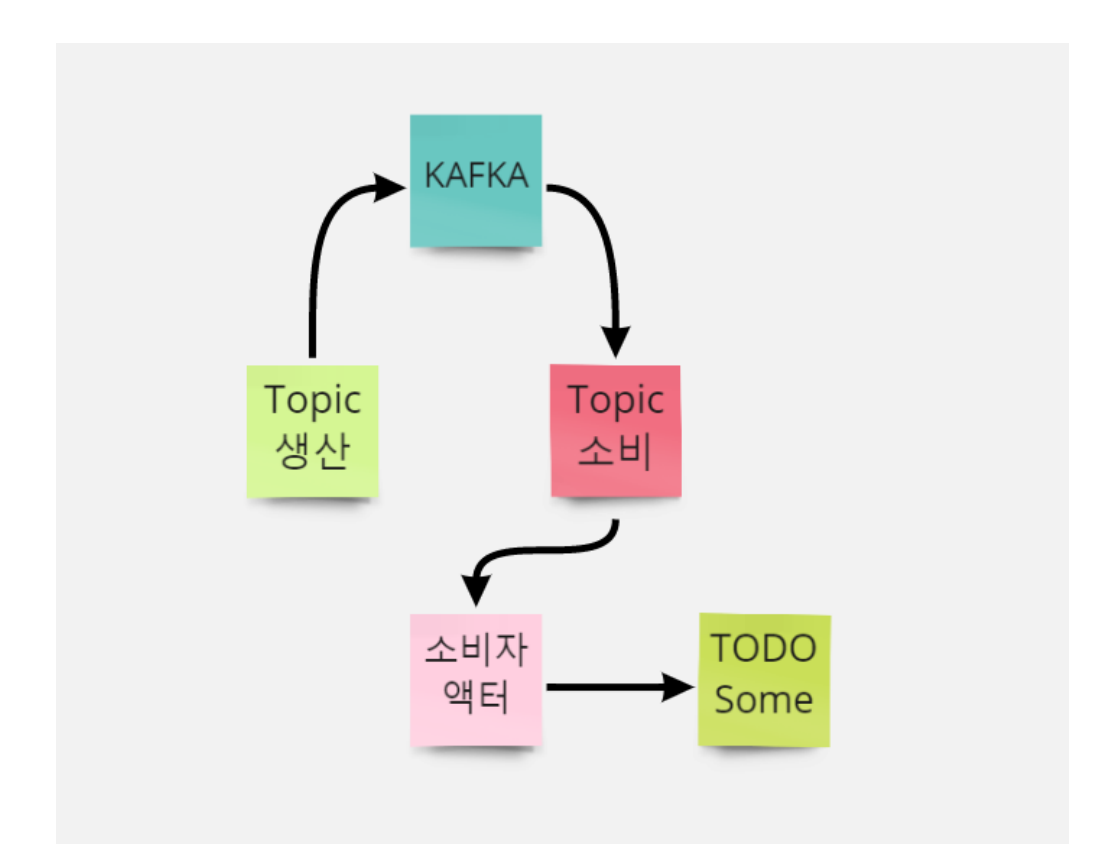

Pub/Sub , Kafka

.

**StandAlone HeadlessService**

```
using AkkaNetWithKafka.Services;
using Microsoft.Extensions.DependencyInjection;
using Microsoft.Extensions.Hosting;
using Microsoft.Extensions.Logging;
using System.Threading.Tasks;
namespace AkkaNetWithKafka
{
     internal class Program
     {
         private static async Task Main(string[] args)
\left\{ \begin{array}{ccc} 1 & 1 & 1 \\ 1 & 1 & 1 \end{array} \right\} var host = new HostBuilder()
                  .ConfigureServices((hostContext, services) =>
\{ services.AddLogging();
                  // register our host service
                  services.AddHostedService<KafkaService>();
                  })
                  .ConfigureLogging((hostContext, configLogging) =>
 { 
                      configLogging.AddConsole();
                  })
                  .UseConsoleLifetime()
                  .Build();
             await host.RunAsync();
         }
     }
}
```
Console Base,IHostedService KafkaService .

Kafka .

:<https://docs.microsoft.com/ko-kr/dotnet/architecture/microservices/multi-container-microservice-net-applications/background-tasks-with-ihostedservice>

### **KafkaService**

#### , .

, Kafka .

```
using Akka.Actor;
using AkkaDotModule.Kafka;
using AkkaNetWithKafka.Actors;
using Microsoft.Extensions.Hosting;
using System.Collections.Generic;
using System.Threading;
using System.Threading.Tasks;
using ConsumerSystem = AkkaNetWithKafka.Modules.ConsumerSystem;
using ProducerSystem = AkkaNetWithKafka.Modules.ProducerSystem;
namespace AkkaNetWithKafka.Services
{
    public sealed class KafkaService : IHostedService
\{ private ActorSystem AkkaSystem;
         private ConsumerSystem KafkaConsumerSystem;
         private ProducerSystem KafkaProducerSystem; 
         public Task StartAsync(CancellationToken cancellationToken)
         {
```

```
 AkkaSystem = ActorSystem.Create("KafkaService");
             KafkaConsumerSystem = new ConsumerSystem();
             KafkaProducerSystem = new ProducerSystem();
             var consumerActor = AkkaSystem.ActorOf(Props.Create(() => new ConsumerActor()),
                     "consumerActor" /*AKKA Path*/);
             // : 
             KafkaConsumerSystem.Start(new ConsumerAkkaOption()
\{ KafkaGroupId = "testGroup",
                 BootstrapServers = "kafka:9092",
                RelayActor = consumerActor, \frac{1}{10} Topics = "akka100",
             });
             // : 
             KafkaProducerSystem.Start(new ProducerAkkaOption()
\{ BootstrapServers = "kafka:9092",
                 ProducerName = "producer1",
             });
            List<string> messages = new List<string>();
            for (int i = 0; i < 10; i++) {
                 messages.Add($"message-{i}");
             }
            // : TPSint tps = 10i KafkaProducerSystem.SinkMessage("producer1", "akka100", messages, tps);
             return Task.CompletedTask;
         }
        public async Task StopAsync(CancellationToken cancellationToken)
\left\{ \begin{array}{ccc} 1 & 1 & 1 \\ 1 & 1 & 1 \end{array} \right\} // strictly speaking this may not be necessary - terminating the ActorSystem would also work
             // but this call guarantees that the shutdown of the cluster is graceful regardless
             await CoordinatedShutdown.Get(AkkaSystem).Run(CoordinatedShutdown.ClrExitReason.Instance);
        }
```
 $int$  tps = 10; KafkaProducerSystem.SinkMessage("producer1", "akka100", messages, tps);

#### , . Akka Stream .

, .

}

}

#### **ConsumerActor**

Kafka , .

```
using Akka.Actor;
using Akka.Event;
namespace AkkaNetWithKafka.Actors
{
    public class ConsumerActor : ReceiveActor
     {
         private readonly ILoggingAdapter logger = Context.GetLogger();
         public ConsumerActor()
         {
             ReceiveAsync<string>(async strData =>
             { 
                 logger.Info("ConsumerActor IncomeMessage:" + strData);
                 //TODO : Somthing
             });
         }
     }
}
```
#### Kafka / , Kafka

Akka . Reactive Stream .

- [MailBox](https://wiki.webnori.com/display/webfr/MailBox)
- [Routers](https://wiki.webnori.com/display/AKKA/Routers)
- **[Streams Quickstart Guide](https://wiki.webnori.com/display/AKKA/Streams+Quickstart+Guide)**
- <https://github.com/confluentinc/confluent-kafka-dotnet>
- <https://github.com/akkadotnet/Akka.Streams.Kafka>
- <https://github.com/reactive-streams/reactive-streams-dotnet>